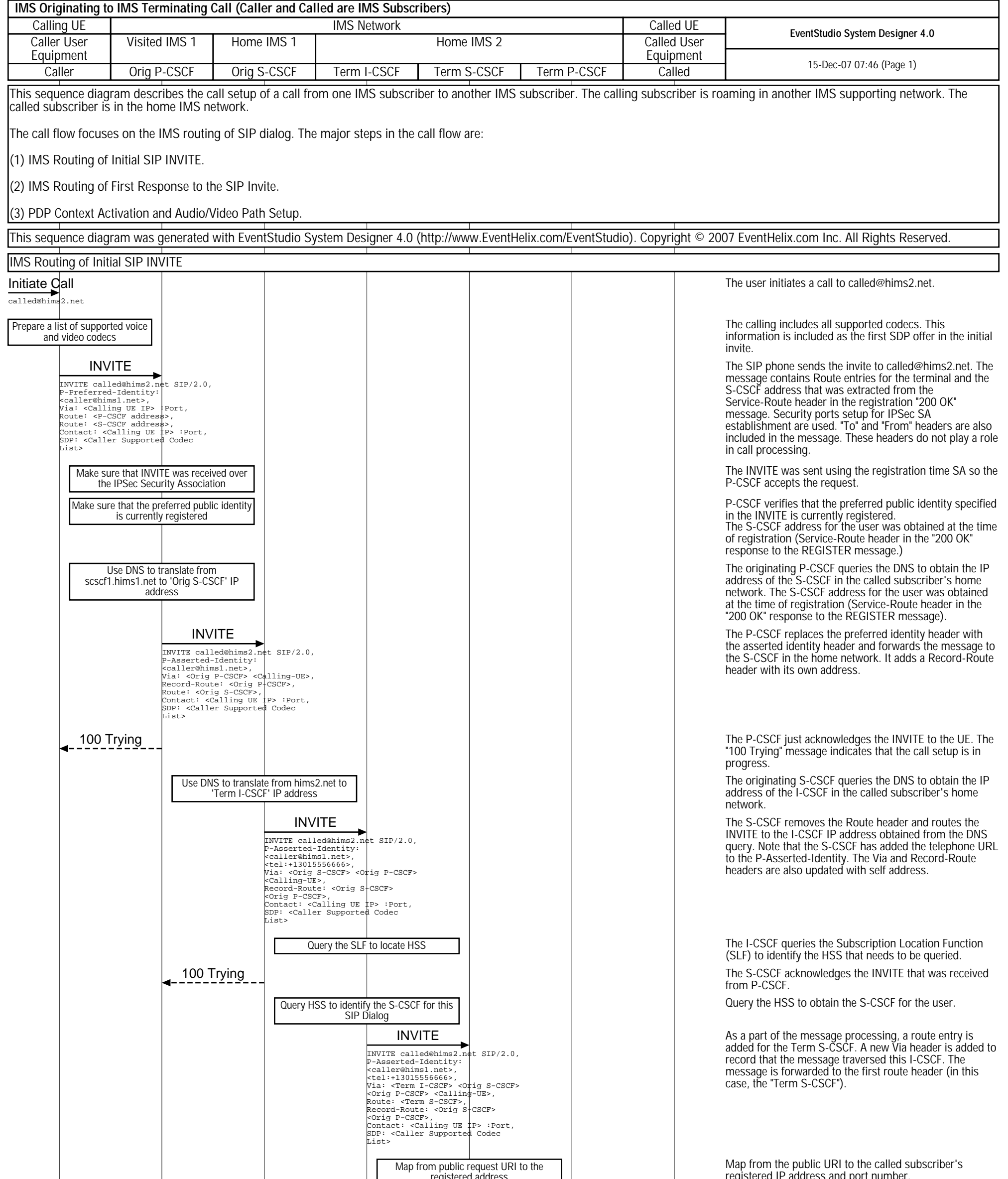

registered address INVITE INVITE CALLED-IP SIP/2.0, P-Asserted-Identity: <caller@hims1.net>, <tel:+13015556666>, Via: <Term S-CSCF> <Term I-CSCF> <Orig S-CSCF> <Orig P-CSCF> <Calling-UE>,<br>Route: <Term P-CSCF>,<br>Record-Route: <Term S-CSCF><br>Record-Route: <Term S-CSCF>,<br>Contact: <Calling UE IP> :Port,<br>SDP: <Caller Supported Codec<br>List> Obtain a media authorization token from the PDF INVITE INVITE CALLED-IP SIP/2.0, P-Asserted-Identity: <caller@hims1.net>, <tel:+13015556666>, Via: «Term P-CSCF»;pott «Term<br>S-CSCF» «Term I-CSCF» «Orig<br>S-CSCF» «Orig P-CSCF» «Orig<br>R-CSCF» «Orig P-CSCF»<br>Route: «Term P-CSCF»;port,<br>Record-Route: «Term S-CSCF»,<br>Contact: «Called UE IP» :Port,<br>SDP: «Called UE IP» :Port,<br> 100 Trying

registered IP address and port number.

The public URI in the SIP INVITE is replaced with the called subscriber's registered IP address and port number. The message is routed to the P-CSCF IP address that was recorded at the time of registration. The Via and Record-Route headers are updated.

The terminating P-CSCF requests the Policy Decision Function (PDF) to generate a media authorization token. The token will be included in the INVITE sent to the terminating UE.

The P-CSCF updates the Via and Route-Record headers and forwards the request to the Called UE. Note that the secure port is included in the Via address specification. The message also includes the media authorization token. This token will have to be passed to the GGSN in the PDP context activation request.

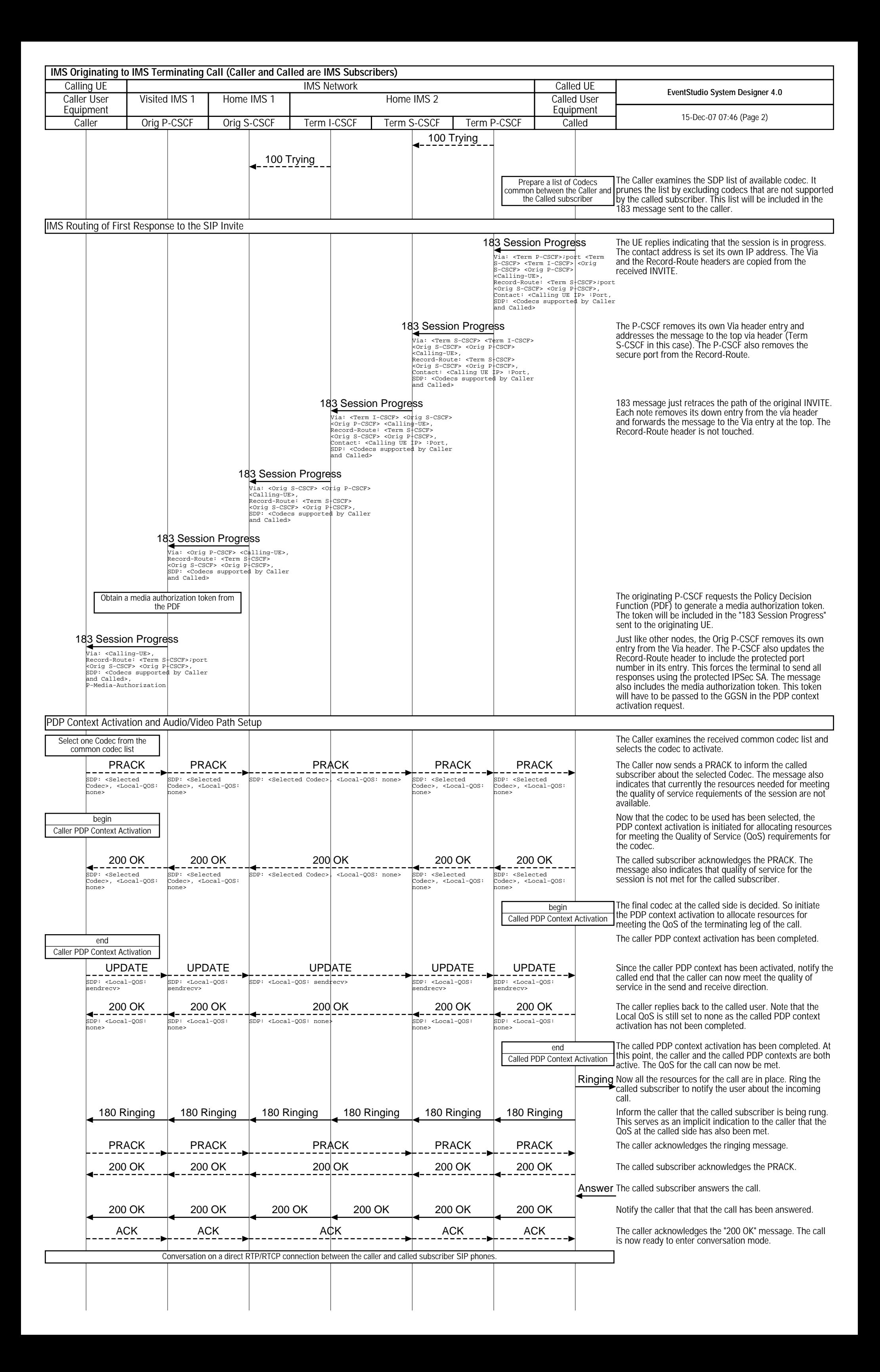